## **ラウンジ K 操作方法 パソコン版**

## **FC ポジションの情報確認方法**

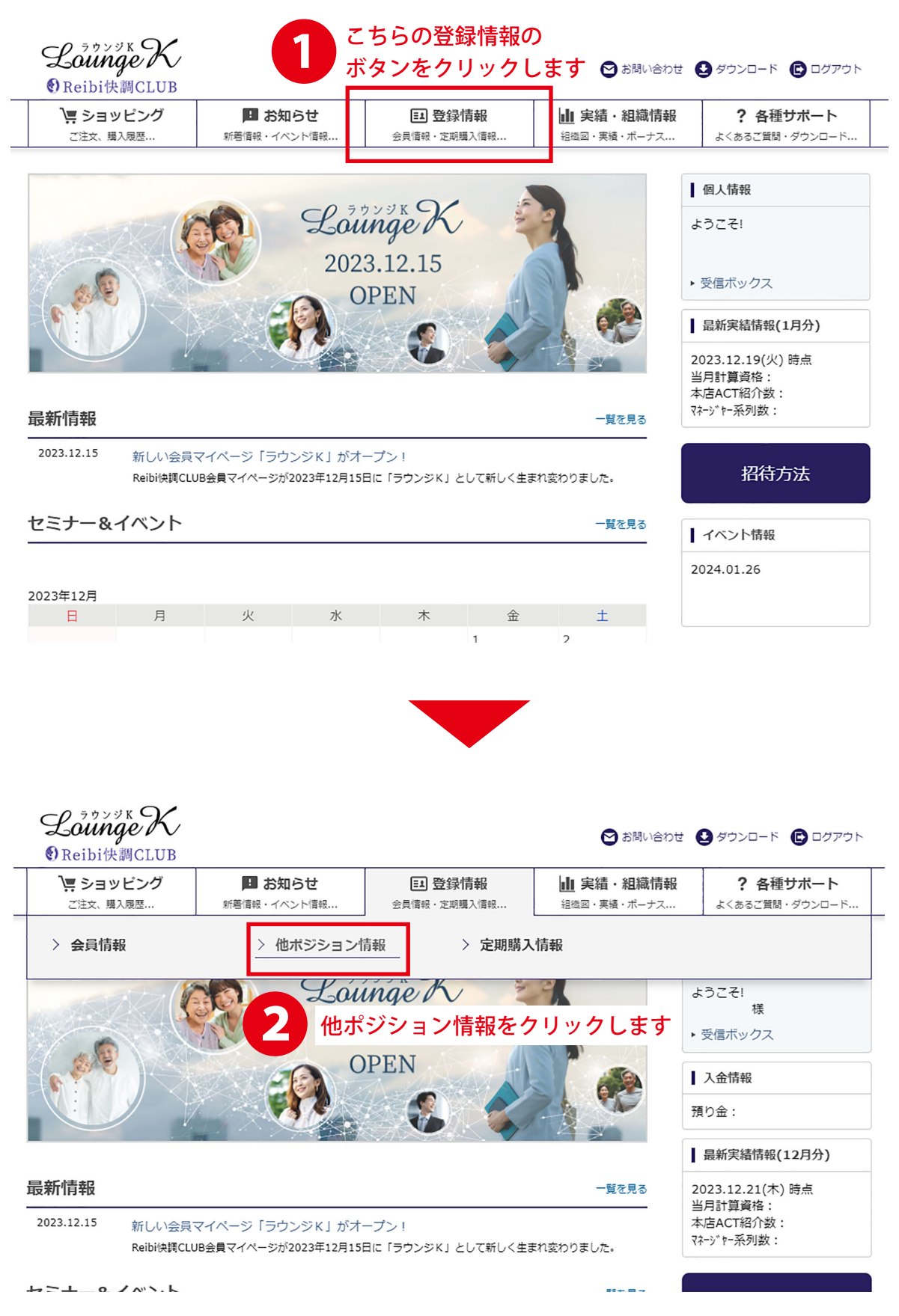

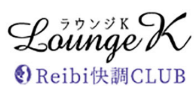

・・<br>- ご注文、購入履歴...

→ お問い合わせ → ダウンロード → ログアウト

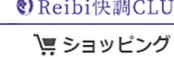

■ お知らせ 新薯情報・イベント情報...

3

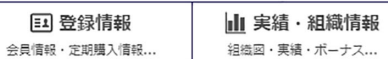

? 各種サポート よくあるご質問·ダウンロード...

TOP > 他ポジション情報 他ポジション情報

## 会員様ご自身が登録されている FC が一覧で確認できます。

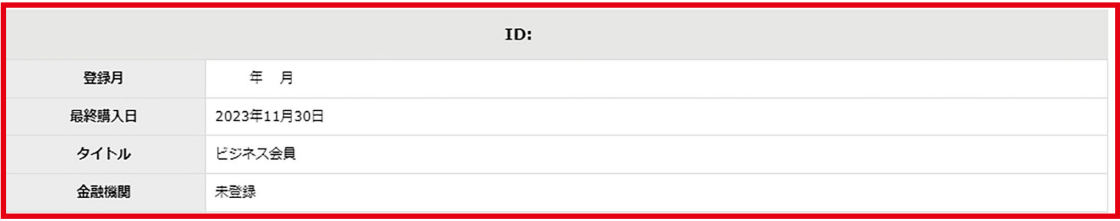

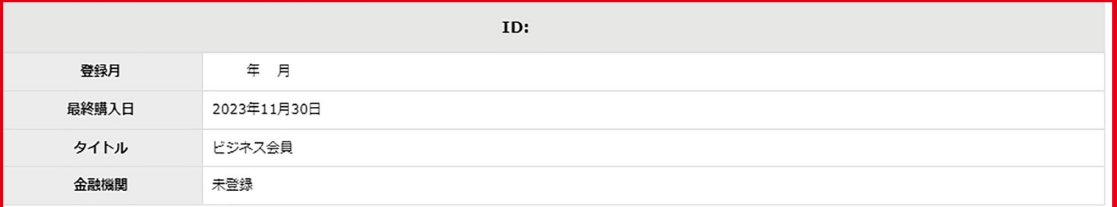

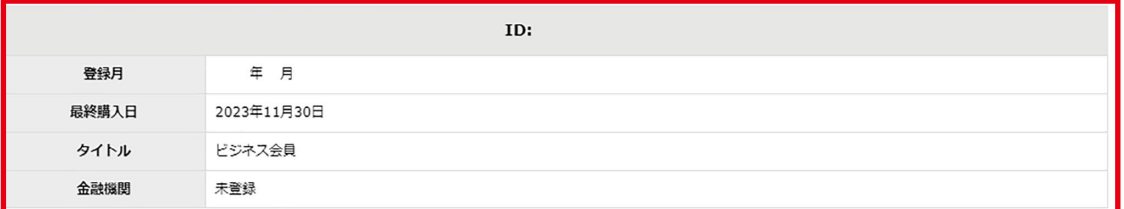

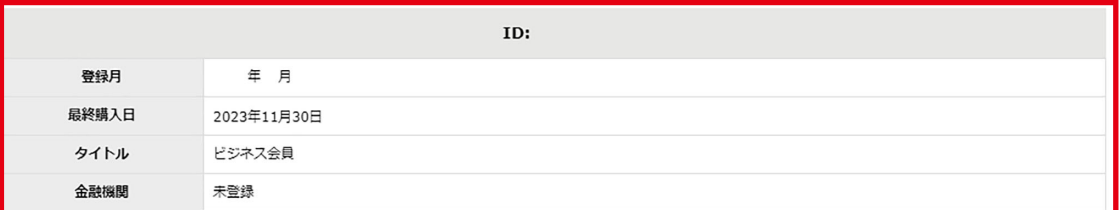

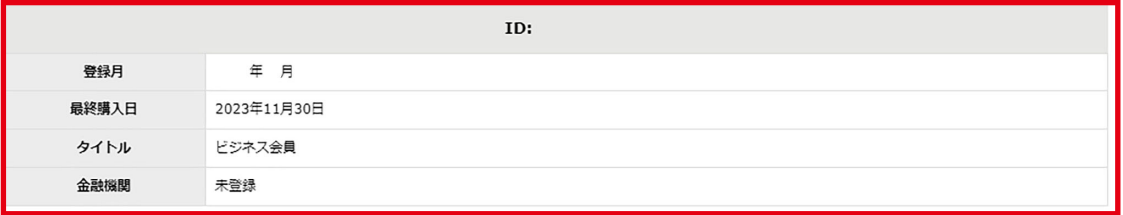

▲ ページの先頭へ戻る

▶特定商取引法 ▶個人情報について ▶ 当社について

 $\textsf{Copyright} \textcircled{\textsf{Reibispark CO{}}.} \textsf{LTD All Rights Research}$